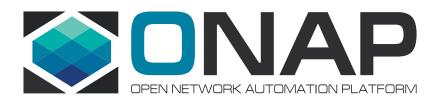

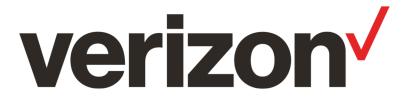

# Deployment Scenarios and Application Configuration Proposal

Fernando (Fred ) Oliveira

#### **Orchestration Scenarios**

Confluence Page: <a href="https://wiki.onap.org/display/DW/Orchestration+Scenarios">https://wiki.onap.org/display/DW/Orchestration+Scenarios</a>

#### Assumptions

- Operator has already deployed ETSI SOL003 compliant Vendor VNF Manager(s)
- Operator has already deployed ETSI SOL005 compliant NFVO(s)
- Operator has existing Service Assurance tools that VNF(s) and PNF(s) interact with
- Operator is currently using proprietary mechanisms to configure [P/V]NFs
- Operator has used above mechanisms to deploy SOL001/SOL004 compliant VNFs
- Operator has multiple VIMs; with different HW capabilities and configurations
- Operator desires to integrate ONAP into the existing environment

#### Objectives

- Examine orchestration scenarios in order to determine if new architectural requirements are necessary
- Develop recommendations for composition of the ONAP Service DM (How does the ETSI NFV SOL001 Network Service Descriptor supported?)
- Develop recommendations for interfaces between the orchestration elements (OSS, SO, VF-C, VNFM, NFVO)
- Develop recommendations for how ONAP controllers work with external orchestration elements (NFVO, VNFM, EMS)
- Develop recommendations for how external Service Assurance interacts with DCAE and Policy

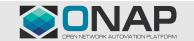

#### Scenarios examined

- ONAP with Vendor VNFM, EMS, SA and Inventory #1a (VNF deployment)
- ONAP with Vendor VNFM, EMS, SA and Inventory #1b (VNF Scale Out)
- ONAP with Vendor VNFM, EMS, SA and Inventory #1c (VNF Scale In)
- ONAP with Vendor VNFM, EMS, SA and Inventory #1d (VNF deployment with Application Configuration via SOL003 ModifyVnfInfo interface)
- ONAP with Vendor VNFM, EMS, SA and Inventory #1e (VNF deployment with Application configuration via SOL003 ModifyVnfInfo interface and SOL002 ConfigureVNF interface)
- ONAP with Vendor VNFM, EMS, SA and Inventory #1f (VNF deployment with Application configuration via ONAP Netconf/Restconf)
- ONAP with Legacy Orchestration, EMS, SA and Inventory #2 (NS deployment)
- ONAP with Legacy Orchestration, EMS, SA and Inventory #3a&b (Service deployment with VNF with ONAP App config and NS deployment)

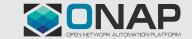

### Derived Requirements

- External VNFM scenarios (1a, 1b, 1c):
  - ONAP needs to ingest and save (without modification) a SOL004 CSAR package for later consumption by a SOL003 compliant VNF Manager (VNFSDK, SDC)
  - ONAP needs to ingest and interpret a SOL001 compliant VNF Descriptor in order to design an ONAP Service (VNFSDK, SDC)
  - ONAP needs to understand resource requirements in the VNF-D for each deployment and scaling level (SO, A&AI, OOF)
  - ONAP needs to have a SOL003 compliant SBI (SO, VF-C, GNF-C)
  - ONAP needs a mechanism for specifying that a VNF instance should be runtime managed by a particular VNFM type (design time) and instance (run time) (SO, OOF, A&AI)
  - ONAP needs to have a way to inventory a VNF that was deployed using an external VNFM (A&AI)
- External NFVO scenarios (2, 3a, 3b):
  - ONAP needs to ingest and save (without modification) a SOL004 CSAR package for later consumption by a SOL003 compliant VNF Manager (VNFSDK, SDC)
  - ONAP needs to ingest and interpret a SOL001 compliant VNF Descriptor in order to design an ONAP Service (VNFSDK, SDC)
  - ONAP needs to be able to convert an ONAP Service into a SOL001 compliant Network Service Descriptor (NS-D)
  - ONAP needs to have a SOL005 compliant SBI (SO)
  - ONAP needs a mechanism for specifying that a service should be runtime managed by an external NFVO (SDC)
  - ONAP needs to have a way to inventory a Service that was deployed as a Network Service using and external NFVO (SO, A&AI)
  - ONAP needs a way to ingest and save (without modification) a SOL007 Network Service Package. (VNFSDK, SDC)
  - ONAP needs to ingest and interpret a SOL001 Network Service Descriptor (SDC)
  - ONAP needs to be able to design a Service that includes some VNFs and some hierarchy of NSs (SDC)
- VNF Application Configuration over SOL003 ModifyVnfInfo interface using an External vendor specific VNF Manager (1d)
  - ONAP needs to ingest and interpret a SOL001 compliant VNF Descriptor that includes ConfigurableProperties (VNFSDK, SDC, SO)
  - ONAP needs to present these ConfigurableProperties in the design of an ONAP Service (SDC)
  - Upon Service deployment, ONAP needs to pass the Application ConfigurableProperties with the values to the external VNFM that was used to deploy the VNF using the SOL003 ModifyVnfInfo interface (SO)
  - As part of a Change Management operation, ONAP needs to pass the updated ConfigurableProperties and new values to the external VNFM that was used to deploy the VNF using the SOL003 ModifyVnfInfo interface (SO)
  - As part of an ONAP recovery operation, ONAP needs to query the VNF to get the current state and values of the ConfigurableProperties using the external VNFM that was
    used to deploy the VNF using the SOL003 Query interface (SO)

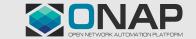

# Proposal for Application Configuration using ETSI mechanisms; Treat SOL003 adapter as a GNF controller.

- Leverage SOL001 VNF-D ConfigurableProperties to describe all of the Application Configuration that the VNF supports
- Use SOL003 ModifyVnfInfo interface to program the application configuration
  - Initial Deployment related data (DNS, EMS, NTP, ...)
  - Initial Application Configuration (Cluster partner(s), profile, users, ..)
  - Ongoing configuration updates (new profile, new users, ...)
- Agnostic to VNFM→ VNF configuration mechanism
  - Restconf/Netconf
  - SOL002 VNF Configuration interface
  - Proprietary

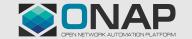

### ETSI defined configuration data (SOL001 Configurable Properties)

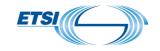

#### Classification of VNF configuration data

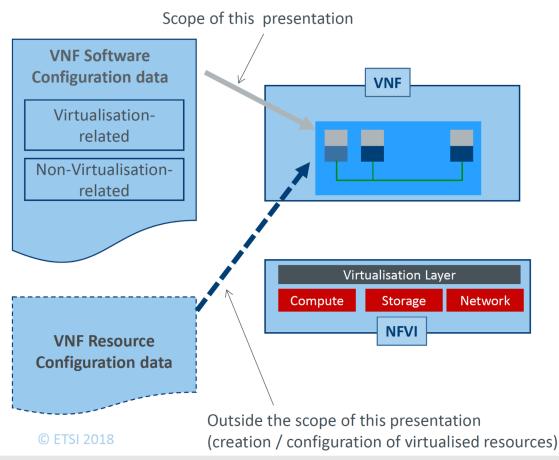

### Virtualisation-related configuration parameters

- Parameters whose value is or can be influenced by processing functions in the NFVI and/or NFV-MANO
- e.g. IP address of a Connection Point of a VNFC to be configured on another VNFC

### Non-virtualisation-related configuration parameters

- Parameters whose value cannot be influenced by processing functions in the NFVI and/or MANO

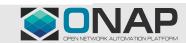

### ETSI defined configuration data (SOL001 Configurable Properties)

## CONFIGURATION PATH B: (OSS -> NFVO or EM ->) VNFM -> VNF software instance

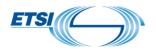

Relies on the support of the optional VNF Configuration interface (push mode) or on VNF LCM notifications followed by a Query VNF operation (Pull Mode) defined in ETSI GS NFV-IFA 008.

Non-virtualisation-related configuration data

- ♥ Relies on the configurable properties declared in the VNFD.

Virtualisation-related configuration data

Relies on the configurable properties declared in the VNFD and/or on pre-defined parameters available in VnfInfo (DHCP server address to use, Addresses and ports assigned to the Connection Points)

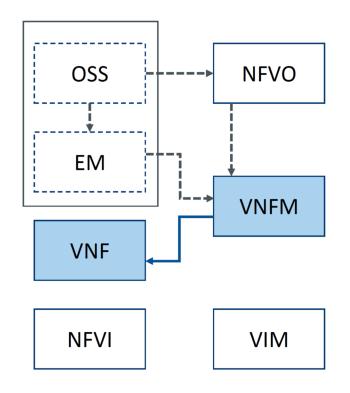

Optional Interactions

© ETSI 2018

> VnfInfo represents the runtime view of a VNF instance exposed by a VNFM.

The Haque/ETSI NFV Layer123 VNF%20Configuration-v2 RX15009.pdf

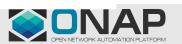

## ONAP with Vendor VNFM, EMS, SA and Inventory #1d (VNF deployment with Application configuration via SOL003 ModifyVnfInfo interface)

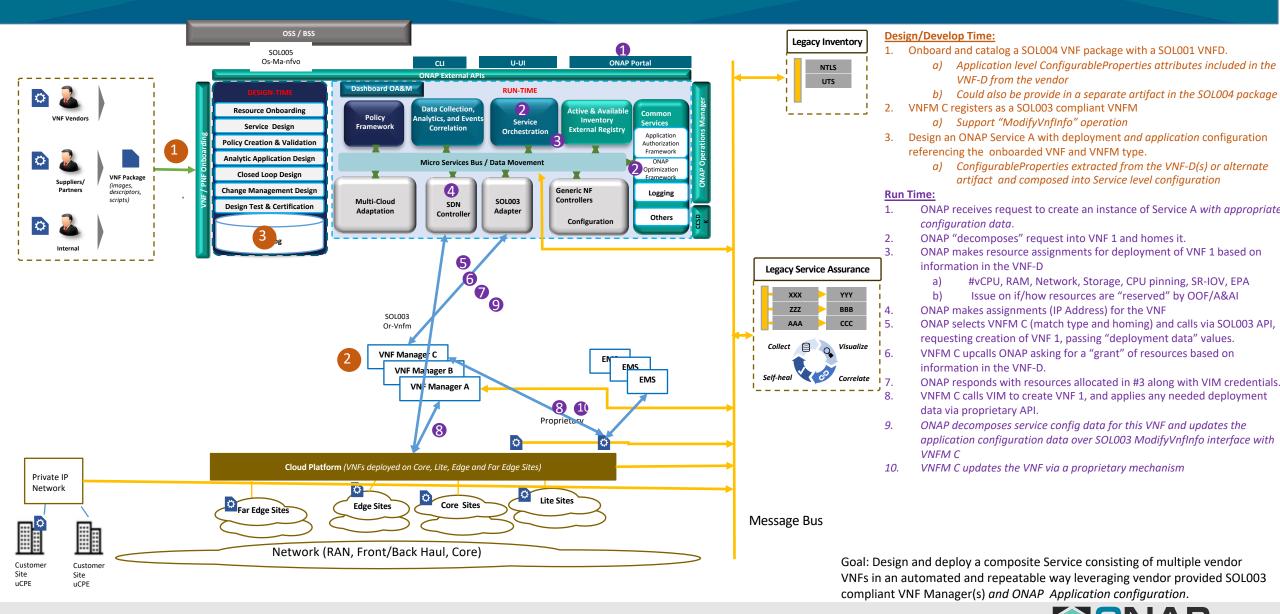

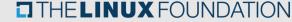

## ONAP with Legacy Orchestration, EMS, SA and Inventory #3a (Service deployment with VNF (with ONAP App config) and NS deployment) (Design Time)

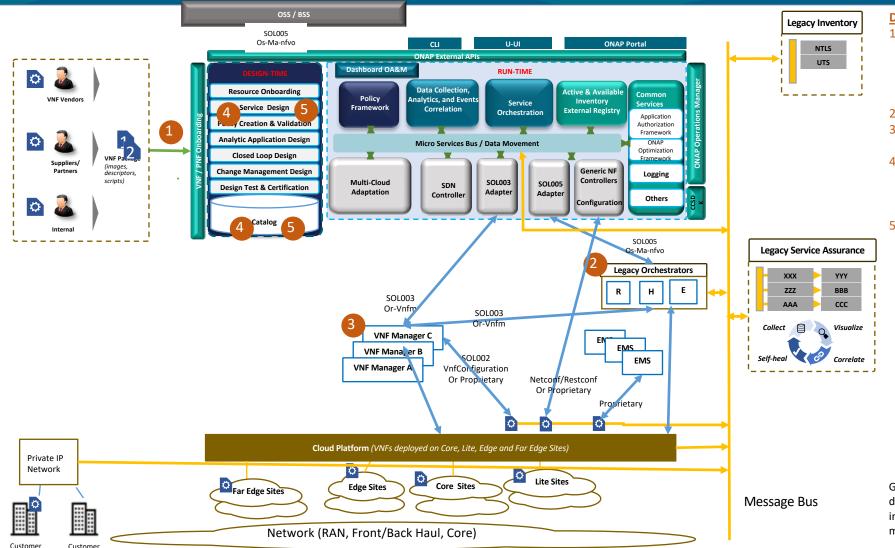

#### Design/Develop Time:

- 1. Onboard SOL004 VNF packages with a SOL001 VNFD.
  - a) Application level ConfigurableProperties included in the VNFD from the vendor
  - b) Could also be provide in a separate artifact in the SOL004 package
- 2. NFVO R registers as a SOL005 compliant NFVO
- 3. VNFM C registers as a SOL003 compliant VNFM
  - a) Supporting "ModifyVnfInfo" operation
- 4. Design an ONAP Service A referencing VNF 1 and and NFVO R.
  - a) ConfigurableProperties extracted from the VNFD or alternate artifact and composed into Service level configuration
- 5. Design an ONAP Service B with deployment *and application* configuration referencing VNF 2 and Service A.
  - a) ConfigurableProperties extracted from the VNFD or alternate artifact along with Service A configuration properties and composed into Service B configuration

Goal: Leverage ONAP VNF onboarding and Service Design capabilities to develop a hierarchical composite service parts of which can be directly instantiated by a VNFM along with a subservice that can be instantiated and managed by an existing SOL005 compliant orchestrator.

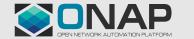

uCPE

## ONAP with Legacy Orchestration, EMS, SA and Inventory #3b (Service deployment with VNF with ONAP App config and NS deployment) (Run Time)

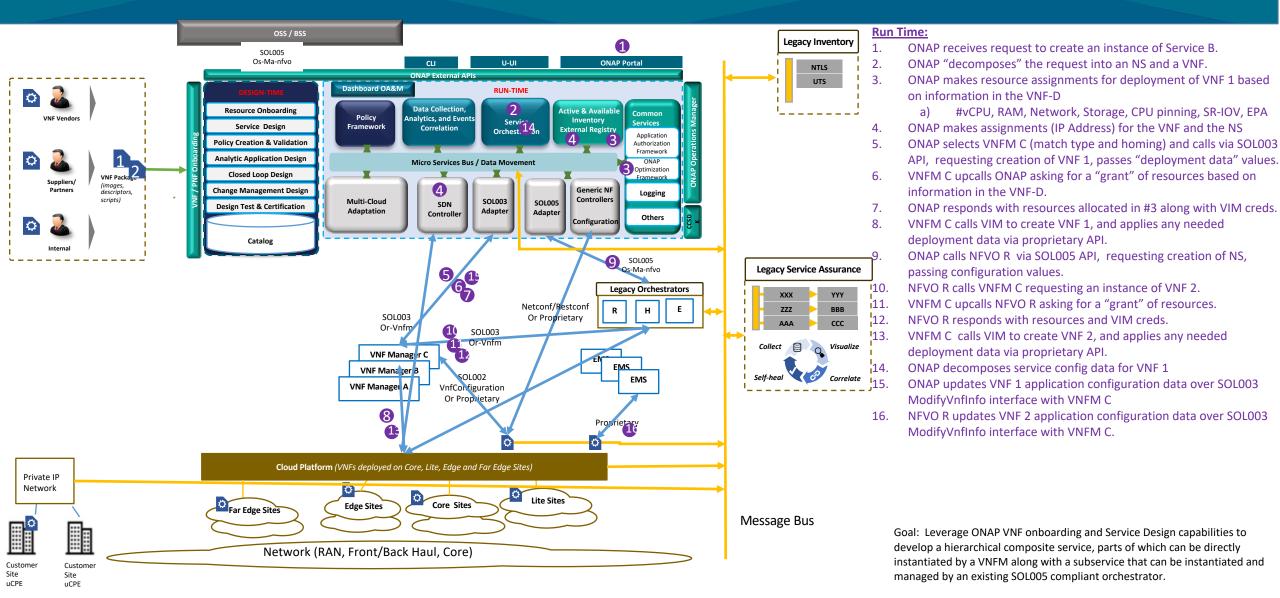

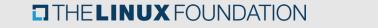

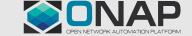